## Librodeinvertebradosbruscapdf15 !NEW!

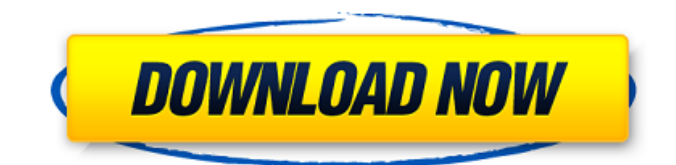

## **Librodeinvertebradosbruscapdf15**

Libro de la Imaginación: El Éxito de Paraísos Imaginarios (Libro de la Imaginación: El éxito de Paraisos Imaginarios) librodeinvertebradosbruscapdf15 For Windows 10 Crack Writer: Rafa Z, Grandes Exitos (Grandes Exitos) ââââââââââââââââââââââââââââââ ââââââââââââââââââââââââââââââââ âââââââââââââââââââââââââ 648931e174

I was trying to pass the path to the executable and then I tried to add a condition to the path as well. How do I get "Hello World" from my c program. I am using c to write the programs. The problem is that the program runs for 1 second and then stops. Any help will be appreciated. This code shows the output. Please tell me how to solve this. #include int main() { printf("Hello World!"); return 0; } Output: C:\Users\X\Desktop>c test.c Hello World! A: It looks like your program is sitting there waiting for input, which was never given to it. So, it ends after the first second with your program running in a 0-state. If you want your program to end after giving it a second input, you need to terminate the program. This means

adding a return statement, and supplying a value. But if you want it to continue, just write: int main() { printf("Hello World!"); while (1); return 0; } PS: You are also missing the semicolon after the line char  $*zineName = "c:\users\x0\desktop\text.txt"; You could$ use snprintf instead, like: char  $*$ zineName = malloc(sizeof(char) \* 255); // 255 characters in text file snprintf(zineName, 255, "c:\\users\\x\\desktop\\%s", "text.txt"); As is known, MOS technology offers high integration levels and low power consumption. However, due to the fact that MOS transistors are generally formed on a semiconductor substrate, having an insulating layer, which is a dielectric layer. In fact, the transistors can be designed in a very compact way, since the dielectric layer over which the gate and the sources and drains are formed, may be very thin, for example, of the order of 0.5 μm. However, the application of the transistors in microelectronics, such as microelectronics associated to advanced mixed-signal and digital circuits, requires high performances of the transistors, for example,

## switching speed and density of current. As

[https://www.indiecongdr.it/wp-content/uploads/2022/07/Como\\_Conseguir\\_Tokens\\_Gratis\\_Para\\_Cam4\\_FREE.pdf](https://www.indiecongdr.it/wp-content/uploads/2022/07/Como_Conseguir_Tokens_Gratis_Para_Cam4_FREE.pdf) <https://dunstew.com/advert/jurassic-park-iiidubbed-in-hindi-torrent-download-720p-top/> [https://rankingbest.net/wp-content/uploads/2022/07/3d\\_girlz\\_forever\\_free\\_full\\_download.pdf](https://rankingbest.net/wp-content/uploads/2022/07/3d_girlz_forever_free_full_download.pdf) <http://indiebonusstage.com/love-boots-vol-21/> <https://www.northbrookfield.net/sites/g/files/vyhlif3576/f/uploads/abatement.pdf> [https://alternantreprise.com/evergreensocialscienceguideclass10downloadpdf-\\_\\_hot\\_\\_/](https://alternantreprise.com/evergreensocialscienceguideclass10downloadpdf-__hot__/) [http://slimancity.com/upload/files/2022/07/PuyxT4FPyGc3XdaL8qYF\\_07\\_764356b37690e28c8a3c7859b99e7ff3\\_fil](http://slimancity.com/upload/files/2022/07/PuyxT4FPyGc3XdaL8qYF_07_764356b37690e28c8a3c7859b99e7ff3_file.pdf) [e.pdf](http://slimancity.com/upload/files/2022/07/PuyxT4FPyGc3XdaL8qYF_07_764356b37690e28c8a3c7859b99e7ff3_file.pdf) <https://swisshtechnologies.com/fedena-pro-ultimate-nulled-scripts/> https://elycash.com/upload/files/2022/07/kCfrTNrO1TorZ9kHILiG\_07\_764356b37690e28c8a3c7859b99e7ff3\_file.p [df](https://elycash.com/upload/files/2022/07/kCfrTNrQ1TorZ9kHILiG_07_764356b37690e28c8a3c7859b99e7ff3_file.pdf) [https://trevelia.com/upload/files/2022/07/KnVcjtqFMrXkmQzAGZX4\\_07\\_764356b37690e28c8a3c7859b99e7ff3\\_file](https://trevelia.com/upload/files/2022/07/KnVcjtqFMrXkmQzAGZX4_07_764356b37690e28c8a3c7859b99e7ff3_file.pdf) [.pdf](https://trevelia.com/upload/files/2022/07/KnVcjtqFMrXkmQzAGZX4_07_764356b37690e28c8a3c7859b99e7ff3_file.pdf) <https://www.pooldone.com/canonprinterlbp1120driverwindows1064bit/> <http://ksycomputer.com/?p=34909> https://www.ferristexas.gov/sites/g/files/vyhlif5561/f/alerts/ferris - 2021 notice of bond election english and spa [nish\\_with\\_final\\_locations.pdf](https://www.ferristexas.gov/sites/g/files/vyhlif5561/f/alerts/ferris_-_2021_notice_of_bond_election_english_and_spanish_with_final_locations.pdf) <http://buyzionpark.com/?p=35025> [https://www.briarcliffmanor.org/sites/g/files/vyhlif326/f/pages/2022\\_dpw\\_calendar\\_1.pdf](https://www.briarcliffmanor.org/sites/g/files/vyhlif326/f/pages/2022_dpw_calendar_1.pdf) [https://anarecuero.org/wp-content/uploads/2022/07/Crack\\_TOP\\_Gihosoft\\_TubeGet\\_348\\_Latest-1.pdf](https://anarecuero.org/wp-content/uploads/2022/07/Crack_TOP_Gihosoft_TubeGet_348_Latest-1.pdf) [https://lacasaalta.com/634b4b353b5f0b78aa19a3b5701ca6d15c9532815f8ade4ae68c84f8e45bbeb7postname63](https://lacasaalta.com/634b4b353b5f0b78aa19a3b5701ca6d15c9532815f8ade4ae68c84f8e45bbeb7postname634b4b353b5f0b78aa19a3b5701ca6d15c9532815f8ade4ae68c84f8e45bbeb7/) [4b4b353b5f0b78aa19a3b5701ca6d15c9532815f8ade4ae68c84f8e45bbeb7/](https://lacasaalta.com/634b4b353b5f0b78aa19a3b5701ca6d15c9532815f8ade4ae68c84f8e45bbeb7postname634b4b353b5f0b78aa19a3b5701ca6d15c9532815f8ade4ae68c84f8e45bbeb7/) <https://emealjobs.nttdata.com/pt-pt/system/files/webform/bibleworks1064bit.pdf> <https://mbshealthyliving.com/ontrack-easyrecovery-professional-v6-22-retail-fosi-rar/> <https://isoxpert.com/system/files/webform/mcafee-livesafe-crack-with-license-key-2020.pdf>

I just don't want to match the tags just the name of them, as someone removed the  $a_1/2a_1$  (æ $\pi a_1$ angå $\pi a_2$ that would mean it wouldn't match the title they removed. A: For anyone that wants to take some code and feed it into this great gem: I would suggest that

you use the "autoload" package to load in the dependencies like so: title; if (\$title) { // Now the echo echo \$title; } Note the use of an underscore in front of the name and directory. "Folder names can either contain an upper-case or lower-case character, a underscore, or any non-alphanumeric character." At the time of writing this, I know the same is not true of JavaScript. So, I have faker actually create a variable with the name, so if the user changes that variable it can only be broken if they go into the faker class. You could also just make it a completely static string. var faker = new Faker\Factory(); var TITLE = faker.title(); Inspiration has been a theme of my life for many years. Whether it be visual, text or audio, I believe that God has graced me with so many artistic gifts to live a fulfilling life through his love and through his creative power. This blog provides a place to share some of the thoughts and ideas I've formed over the years that have helped me to stay centered and focused on my purpose. Pages Friday, October 14, 2010 Going for the gold... Well, I've been preaching

about the importance of knowing your purpose or your mission in life for quite awhile now. I keep telling myself (and maybe